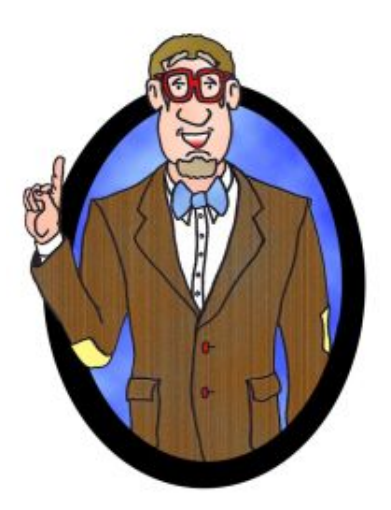

# Déjà Vu, It's Algebra 2! **Lesson 14** Polynomials: Addition, Subtraction, & Multiplication

A polynomial is an expression that consists of adding or subtracting a combination of numbers and variables. The variables have exponents that are non-negative integers.

$$
4x^5-7x^3+\frac{2}{3}x^2-\sqrt{3}
$$

The degree of a polynomial is the largest exponent.

The coefficients of a polynomial are numbers in front of the variables.

The leading coefficient is the number in front of the variable with the largest exponent.

### We classify polynomials in several ways: By number of terms

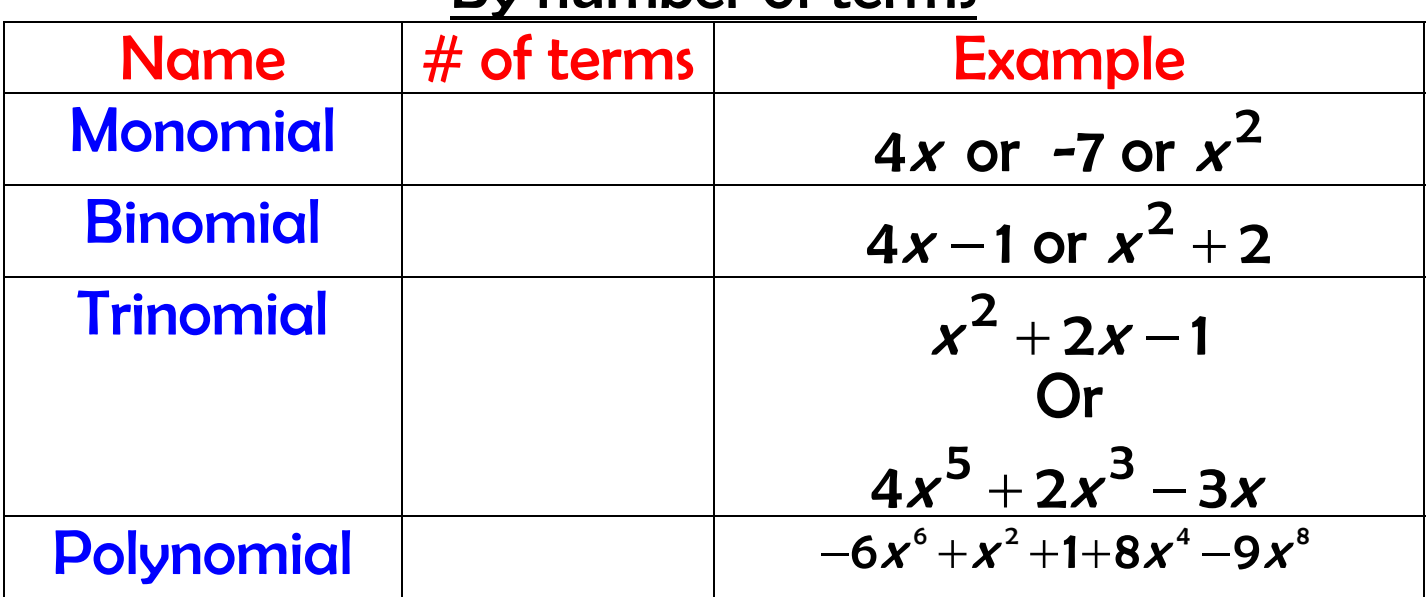

#### By degree

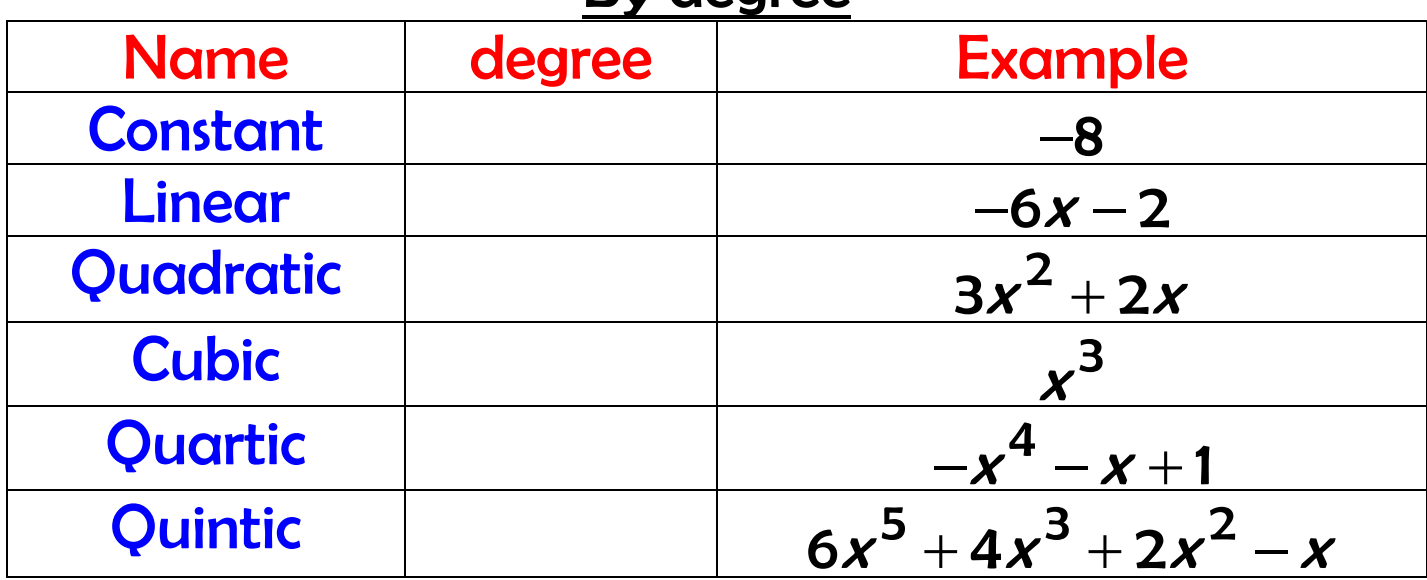

When adding or subtracting polynomials, we add like terms (those with the same variables.) We can do this vertically or horizontally.

### Example:

If 
$$
f(x) = 4x^3 - 2x^2 - 5x - 4
$$
 and  
 $g(x) = x^4 + 3x^2 + x - 2$ 

Find the following . . .

a)  $f(x) + g(x)$ 

b)  $g(x) - f(x)$ 

c)  $2f(x) - 3g(x)$ 

### We can also multiply polynomials.

# $(2x^2+2)(x-4)$ Example:

Let  $n(x) = 2x - 4$  be the number of magic math pills produced by a company at an average cost of  $a(x) = -3x^3 - 5x^2 + x$  dollars per pill, where x is the number of years since 2000. Create a function,  $c(x)$ , for how much money has been spent on producing these pills as a function of time, x.

When a polynomial is raised to a higher power, we can expand it by a routine, repetitive process. We call this Binomial Expansion.

Example:

Expand  $(2x-1)^3$ 

# Déjà RE-Vu

## For any binomial of the form  $\left(\boldsymbol{\mathit{a}}+\boldsymbol{\mathit{b}}\right)^{\boldsymbol{\mathit{n}}}$ , we can expand using a more efficient method: Pascal's Triangle

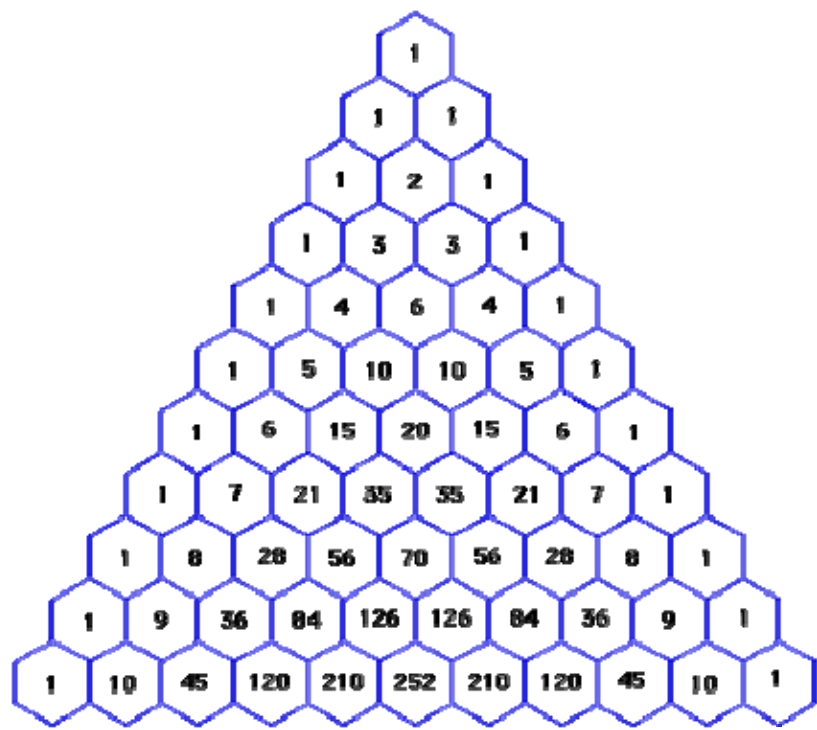

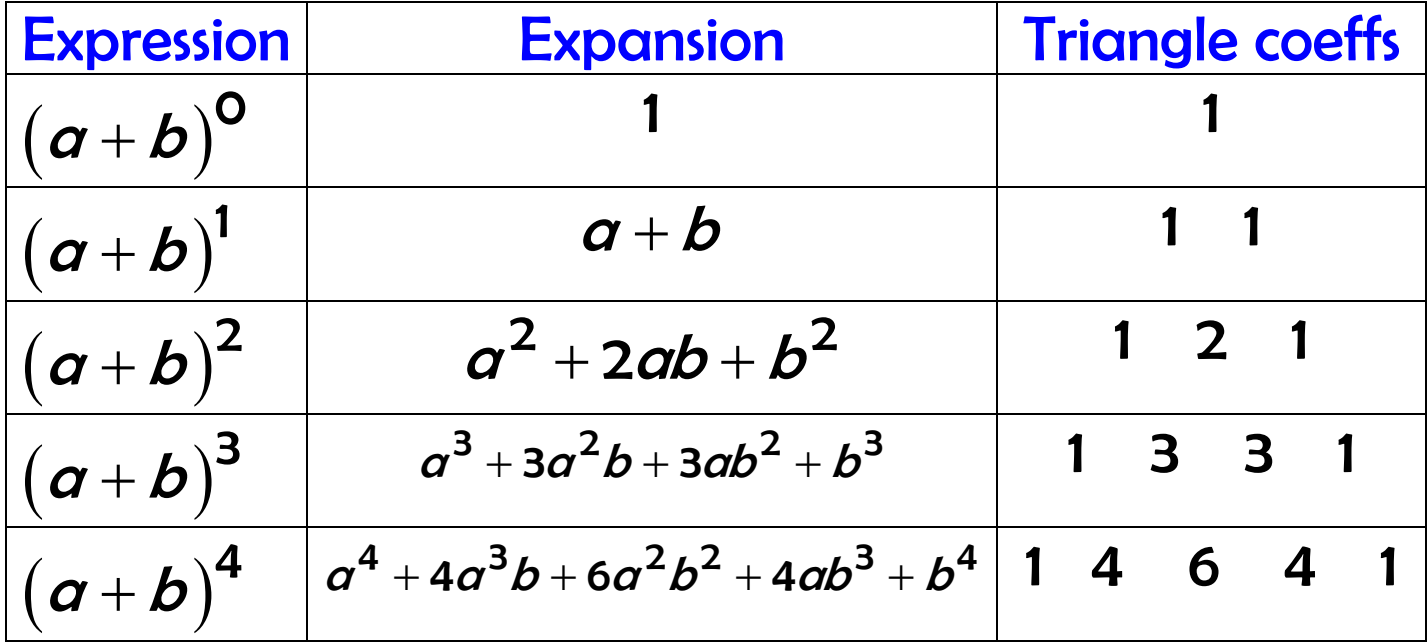

Lesson 14, page 7 of 8

# Example: Expand  $\left( \mathit{x} \, - \, 2 \right)^{\mathrm{4}}$

#### References: All images TI-83+ calculator

<http://mathforum.org/workshops/usi/pascal/images/pascal.hex2.gif> <http://www.biografiasyvidas.com/biografia/p/fotos/pascal.jpg> [http://go.hrw.com/gopages/ma/alg2\\_07.html](http://go.hrw.com/gopages/ma/alg2_07.html)